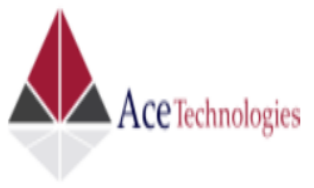

## **SSRS - SQL SERVER REPORTING SERVICES**

# **Course Duration**: 10 Hours **Mode of training**: Class Room

## **INTRODUCTION REPORTING SERVICES ARCHITECTURE UNDERSTANDING THE BENEFITS OF SSRS**

• SSRS AND BUSINESS INTELLIGENCE

## **EXPLORING THE SSRS ARCHITECTURE**

- **SSRS DATABASES**
- THE SSRS REPORT SERVER
- CLIENT APPLICATIONS

#### **INSTALLING AND CONFIGURING DEPLOYING SSRS SECURELY INTRODUCTION TO REPORTING SERVICES DESIGN EXPLORING THE ELEMENTS OF BIDS**

- SETTING UP A BASIC IDE
	- UNDERSTANDING REPORT DEFINITION LANGUAGE (RDL)
	- ADDING A REPORT
	- SETTING UP DATA SOURCES AND DATASETS
- **SETTING PARAMETERS**
- SETTING UP FILTERS
- **EXPRESSIONS**
- **LAYING OUT A REPORT**
	- **SETTING UP PAGINATION**
	- USING REPORT OBJECTS

#### **BUILDING REPORTS**

#### **CREATING A REPORT WITH THE REPORT WIZARD**

- BUILDING REPORT FROM SCRATCH
- FORMATTING THE OUTPUT
- ADDING SUBTOTALS
- ADDING INTERACTIVITY

#### **LINKING REPORTS**

- DRILL DOWN
- DRILL THROUGH

#### **SETTING REPORT WITH MULTIVALUED PARAMETERS**

- APPLYING A FILTER
- ADDING A CHART
- ADDING TABLIX ELEMENTS
- REPORT AND GROUP VARIABLES

#### **DEPLOYING REPORTS USING REPORT MANAGER**

- CONFIGURING REPORT DEPLOYMENT OPTIONS **MANAGING REPORTS EXPLORING MANAGEMENT ROLES IN SSRS DEPLOYMENT MANAGING CONTENT**
- SETTING UP A DATA SOURCE FOR THE REPORT
- **EXECUTING REPORTS AND PERFORMANCE MONITORING**
- MANAGING SUBSCRIPTIONS

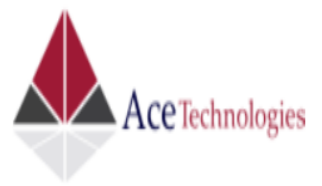

**SSRS - SQL SERVER REPORTING SERVICES**